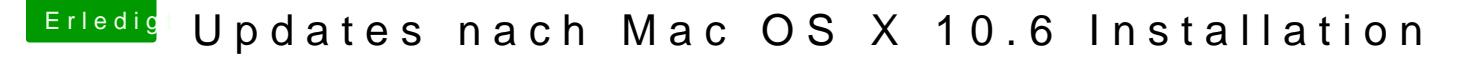

Beitrag von derHackfan vom 11. Juli 2016, 13:12

[Zitat von](https://www.hackintosh-forum.de/index.php/Thread/22590-Updates-nach-Mac-OS-X-10-6-Installation/?postID=241961#post241961) ralf.

Mit dem Tool kannst du eine Mavericks.dmg erstellen.

Zitat von Der MacXperte

Trotzdem Danke für die Hinweise. Der Link auf das Tool funktioniert übrige

Dann werfe ich malora's Boxs Rennen (Create USB Installer .app or .dmg kann ich nur gutes darüber berichten.